# **ThumbNailMaker**

Lorens Johansson

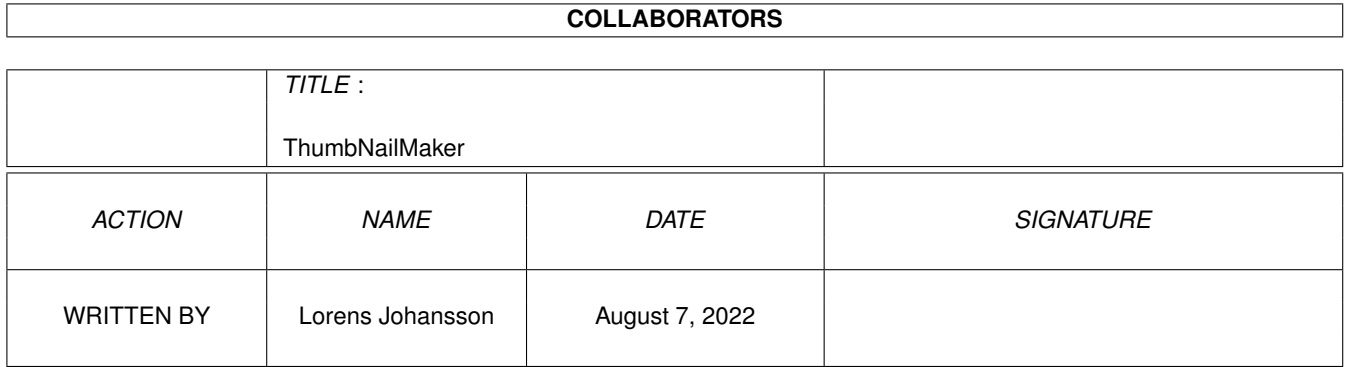

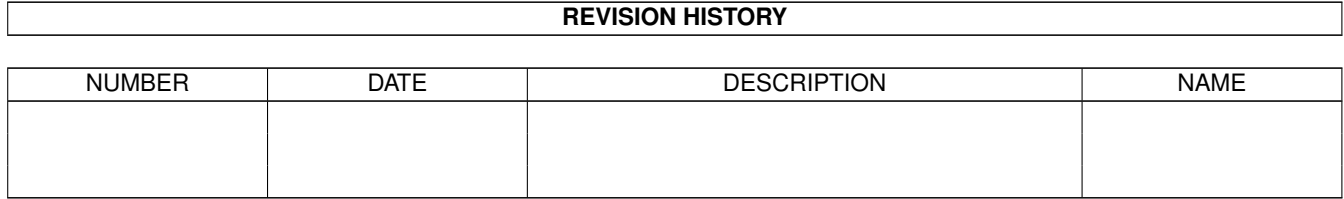

# **Contents**

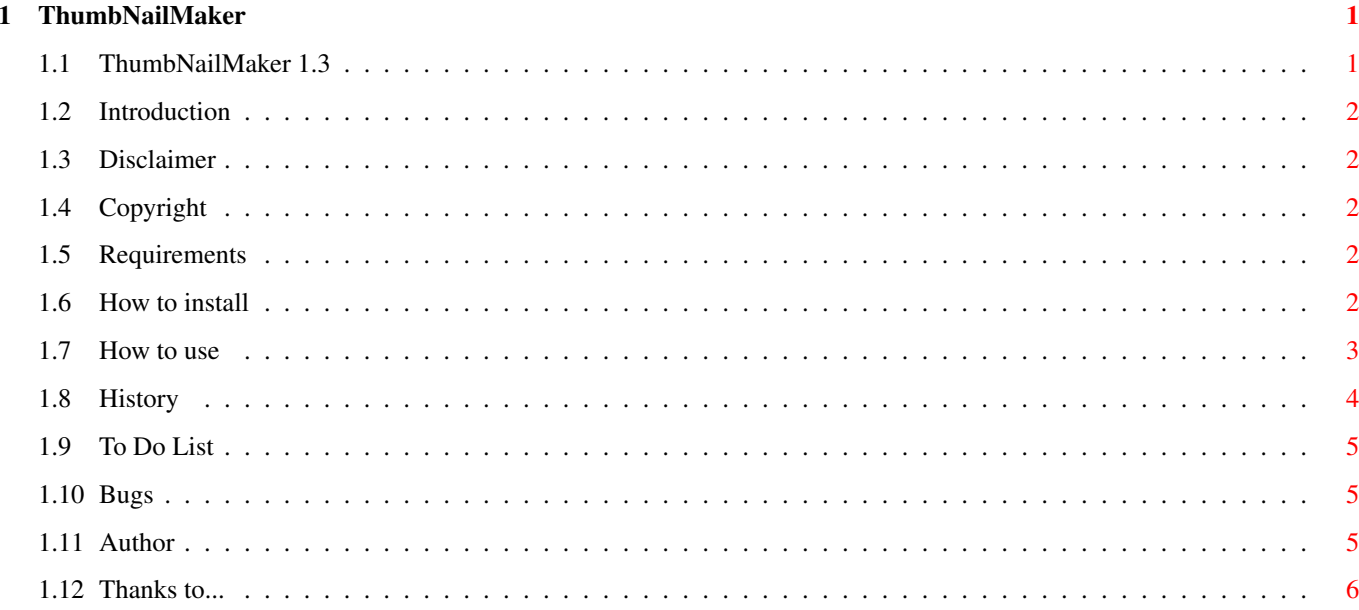

# <span id="page-3-0"></span>**Chapter 1**

# **ThumbNailMaker**

# <span id="page-3-1"></span>**1.1 ThumbNailMaker 1.3**

ThumbNailMaker 1.3

```
E-MailWare
© Lorens Johansson
http://members.xoom.com/snorslex/
```
Introduction

Disclaimer

Copyright

Requirements

How to install

How to use

History

To Do List

Bugs

Author

Thanks to...

PLEASE E-Mail me if you use this program... It doesn't take any time and it encourages me to continue with this and other projects...

## <span id="page-4-0"></span>**1.2 Introduction**

Introduction:

ThumbNail is a small proggie that uses GfxCon for the ThumbNail making and it also makes a HTML file for all the pics. It has many nice features: \* MUI interface. (Using MUIRexx!) \* It's small. \* It's very easy to use.

### <span id="page-4-1"></span>**1.3 Disclaimer**

Disclaimer:

You are using this program at your own risk. I'm NOT responsible for anything this program might do. (Although it shouldn't do any damage!)

# <span id="page-4-2"></span>**1.4 Copyright**

Copyright:

ThumbNail is ©Copyright Lorens Johansson 1998. This program is E-Mailware... If you use it then please send me an E-Mail so I can see how many people who uses this program... That's all I ask.

#### <span id="page-4-3"></span>**1.5 Requirements**

Requirements:

- · AmigaOS 2.0+ (Since ARexx was introduced in 2.0)
- · The following libraries in LIBS:
- rexxarplib.library and rexxdossupport.library.
- · You must have MUIRexx installed and a MUIRexx assign to it.

# <span id="page-4-4"></span>**1.6 How to install**

How to install:

Copy the program and the guide file to wherever you want. Copy the following libraries to LIBS:

```
- rexxarplib.library
- rexxdossupport.library.
Be sure that you have MUIRexx: assigned to where MUIRexx is.
That's it!
```
# <span id="page-5-0"></span>**1.7 How to use**

How to use:

Please E-Mail me if you have any trouble with this program, and I'll do my best to help you!

 $\mathcal{L}_\mathcal{L} = \{ \mathcal{L}_\mathcal{L} = \{ \mathcal{L}_\mathcal{L} = \{ \mathcal{L}_\mathcal{L} = \{ \mathcal{L}_\mathcal{L} = \{ \mathcal{L}_\mathcal{L} = \{ \mathcal{L}_\mathcal{L} = \{ \mathcal{L}_\mathcal{L} = \{ \mathcal{L}_\mathcal{L} = \{ \mathcal{L}_\mathcal{L} = \{ \mathcal{L}_\mathcal{L} = \{ \mathcal{L}_\mathcal{L} = \{ \mathcal{L}_\mathcal{L} = \{ \mathcal{L}_\mathcal{L} = \{ \mathcal{L}_\mathcal{$ 

```
¯¯¯¯¯¯¯¯¯¯¯¯¯¯¯¯¯¯¯¯¯¯¯¯¯¯¯¯¯¯¯¯¯¯¯¯¯¯¯¯¯¯¯¯¯¯¯¯¯¯¯¯¯¯¯¯¯¯¯¯¯¯¯¯¯¯¯¯¯¯¯¯¯¯¯¯
                                                    T H E M E N U
\mathcal{L}_\mathcal{L} = \{ \mathcal{L}_\mathcal{L} = \{ \mathcal{L}_\mathcal{L} = \{ \mathcal{L}_\mathcal{L} = \{ \mathcal{L}_\mathcal{L} = \{ \mathcal{L}_\mathcal{L} = \{ \mathcal{L}_\mathcal{L} = \{ \mathcal{L}_\mathcal{L} = \{ \mathcal{L}_\mathcal{L} = \{ \mathcal{L}_\mathcal{L} = \{ \mathcal{L}_\mathcal{L} = \{ \mathcal{L}_\mathcal{L} = \{ \mathcal{L}_\mathcal{L} = \{ \mathcal{L}_\mathcal{L} = \{ \mathcal{L}_\mathcal{¯¯¯¯¯¯¯¯¯¯¯¯¯¯¯¯¯¯¯¯¯¯¯¯¯¯¯¯¯¯¯¯¯¯¯¯¯¯¯¯¯¯¯¯¯¯¯¯¯¯¯¯¯¯¯¯¯¯¯¯¯¯¯¯¯¯¯¯¯¯¯¯¯¯¯¯
      * ThumbNailMaker
         About MUI:
               Shows the About MUI requester.
          About:
               Shows some info about the program.
          Quit:
               Quits the program.
      * Settings
          Use Prefs...
               Saves the preferences. (Doesn't stay when you reboot!)
          Save Prefs...
               Saves the preferences.
          MUI Prefs...
              Brings up the MUI preferences...
\mathcal{L}_\mathcal{L} = \{ \mathcal{L}_\mathcal{L} = \{ \mathcal{L}_\mathcal{L} = \{ \mathcal{L}_\mathcal{L} = \{ \mathcal{L}_\mathcal{L} = \{ \mathcal{L}_\mathcal{L} = \{ \mathcal{L}_\mathcal{L} = \{ \mathcal{L}_\mathcal{L} = \{ \mathcal{L}_\mathcal{L} = \{ \mathcal{L}_\mathcal{L} = \{ \mathcal{L}_\mathcal{L} = \{ \mathcal{L}_\mathcal{L} = \{ \mathcal{L}_\mathcal{L} = \{ \mathcal{L}_\mathcal{L} = \{ \mathcal{L}_\mathcal{¯¯¯¯¯¯¯¯¯¯¯¯¯¯¯¯¯¯¯¯¯¯¯¯¯¯¯¯¯¯¯¯¯¯¯¯¯¯¯¯¯¯¯¯¯¯¯¯¯¯¯¯¯¯¯¯¯¯¯¯¯¯¯¯¯¯¯¯¯¯¯¯¯¯¯¯
                                                      T H E G U I
\mathcal{L}_\mathcal{L} = \{ \mathcal{L}_\mathcal{L} = \{ \mathcal{L}_\mathcal{L} = \{ \mathcal{L}_\mathcal{L} = \{ \mathcal{L}_\mathcal{L} = \{ \mathcal{L}_\mathcal{L} = \{ \mathcal{L}_\mathcal{L} = \{ \mathcal{L}_\mathcal{L} = \{ \mathcal{L}_\mathcal{L} = \{ \mathcal{L}_\mathcal{L} = \{ \mathcal{L}_\mathcal{L} = \{ \mathcal{L}_\mathcal{L} = \{ \mathcal{L}_\mathcal{L} = \{ \mathcal{L}_\mathcal{L} = \{ \mathcal{L}_\mathcal{¯¯¯¯¯¯¯¯¯¯¯¯¯¯¯¯¯¯¯¯¯¯¯¯¯¯¯¯¯¯¯¯¯¯¯¯¯¯¯¯¯¯¯¯¯¯¯¯¯¯¯¯¯¯¯¯¯¯¯¯¯¯¯¯¯¯¯¯¯¯¯¯¯¯¯¯
      * GFXCon Settings:
          * GfxCON:
             The path to GfxCON, including the executeable file.
          * ThumbNail size X:
             The horizontal size of the ThumbNails!
          * ThumbNail size Y:
            The vertical size of the ThumbNails!
          * JPEG Quality:
             The quality of the thumbnails. (Only affects JPEG pictures!)
          * ThumbNail format:
             Which format the ThumbNails should be! For example gif or jpg.
      * HTML Settings:
          * Pics per page:
            How many ThumbNails each index page should have.
          * PicPage:
             Check this if the pictures should have an HTML page!
          * X Resolution:
             Which horizontal resolution the page should be optimized for!
```
\* Frame border: How thick the border of the frames should be! \* BGColor: Which color the HTML files BGs should be! \* HTML Information: \* Base: What text it would be in the base of the index HTML files! You can use HTML tags too. \* Header: What text it would be in the header of the index HTML files! You can use HTML tags too. \* Footer: What text it would be in the footer of the index HTML files! You can use HTML tags too. \* HTML Picture page Information: \* PBase: What text it would be in the base of the picture HTML files! You can use HTML tags too. \* PHeader: What text it would be in the header of the picture HTML files! You can use HTML tags too. \* PFooter: What text it would be in the footer of the picture HTML files! You can use HTML tags too. \* HTML Settings: \* Filepattern: Which files the program should ignore! This is a normal dos pattern. \* Source directory: The directory where the pictures are! \* ThumbNail dest dir: The name of the subdirectory where the ThumbNails should be stored, ONLY a name no path or slash. \* Verbose: Puts >NIL: in the commandline!  $\mathcal{L}_\mathcal{L} = \{ \mathcal{L}_\mathcal{L} = \{ \mathcal{L}_\mathcal{L} = \{ \mathcal{L}_\mathcal{L} = \{ \mathcal{L}_\mathcal{L} = \{ \mathcal{L}_\mathcal{L} = \{ \mathcal{L}_\mathcal{L} = \{ \mathcal{L}_\mathcal{L} = \{ \mathcal{L}_\mathcal{L} = \{ \mathcal{L}_\mathcal{L} = \{ \mathcal{L}_\mathcal{L} = \{ \mathcal{L}_\mathcal{L} = \{ \mathcal{L}_\mathcal{L} = \{ \mathcal{L}_\mathcal{L} = \{ \mathcal{L}_\mathcal{$ 

¯¯¯¯¯¯¯¯¯¯¯¯¯¯¯¯¯¯¯¯¯¯¯¯¯¯¯¯¯¯¯¯¯¯¯¯¯¯¯¯¯¯¯¯¯¯¯¯¯¯¯¯¯¯¯¯¯¯¯¯¯¯¯¯¯¯¯¯¯¯¯¯¯¯¯¯ B U T T O N S

 $\mathcal{L}_\mathcal{L} = \{ \mathcal{L}_\mathcal{L} = \{ \mathcal{L}_\mathcal{L} = \{ \mathcal{L}_\mathcal{L} = \{ \mathcal{L}_\mathcal{L} = \{ \mathcal{L}_\mathcal{L} = \{ \mathcal{L}_\mathcal{L} = \{ \mathcal{L}_\mathcal{L} = \{ \mathcal{L}_\mathcal{L} = \{ \mathcal{L}_\mathcal{L} = \{ \mathcal{L}_\mathcal{L} = \{ \mathcal{L}_\mathcal{L} = \{ \mathcal{L}_\mathcal{L} = \{ \mathcal{L}_\mathcal{L} = \{ \mathcal{L}_\mathcal{$ ¯¯¯¯¯¯¯¯¯¯¯¯¯¯¯¯¯¯¯¯¯¯¯¯¯¯¯¯¯¯¯¯¯¯¯¯¯¯¯¯¯¯¯¯¯¯¯¯¯¯¯¯¯¯¯¯¯¯¯¯¯¯¯¯¯¯¯¯¯¯¯¯¯¯¯¯

\* Start Starts making thumbnails and HTML pages if chosen! \* About This button shows some info about ThumbNailMaker. \* Quit

This button quits ThumbNailMaker.

## <span id="page-6-0"></span>**1.8 History**

History:

 $0.1 - 0.9:$ · Internal Betas! 1.0: (1998-11-08) (18657 bytes) · Makes ThumbNails of pictures. · Makes HTML file for pictures. · Made the GUI. · Added the menus. · Wrote the Guide. 1.1: (1998-11-10) (18716 bytes) · You can choose where the drawer that contains the pics are. · Some small bugfixes/optimizations. 1.2: (1998-11-25) (22710 bytes) · Added the MUI interface. · Made a new Save/Use prefs system... (Faster and smaller!) 1.3: (1998-12-04) (16303 bytes) · Fixed the problem with pictures with a space in the name!

# <span id="page-7-0"></span>**1.9 To Do List**

To Do List:

· Fix the

bugs !

· Add more alternatives when making the HTML file and the ThumbNail.

· Maybee add localesupport.

 $\cdot \sim$ ...

· Please help me to fill out this list.

### <span id="page-7-1"></span>**1.10 Bugs**

Bugs:

· ThumbNailMaker doesn't handle all the pictures perfectly. If you have two pictures with the same names except the extension, ie: Picture.GIF and Picture.JPG, only one of them will be converted, that's because this program strips the extension when it makes thumbnails, and therefore these two pictures would have the same ThumbNail name...

·~IF you should happen to find a bug then mail me as soon as possible, please include what computer you have and which version of the program and the libraries you have.

## <span id="page-7-2"></span>**1.11 Author**

Author:

```
Lorens Johansson
URL: http://members.xoom.com/snorslex/
E-Mail: SnorsleX@SoftHome.net
Snail-Mail: Lorens Johansson
            Durkvägen 2
            S-945 33 Rosvik
            SWEDEN
```
# <span id="page-8-0"></span>**1.12 Thanks to...**

Thanks to:

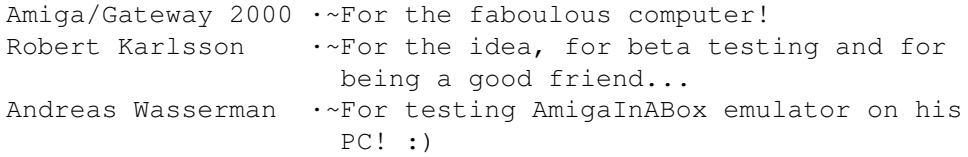